## **[Rolniku, wypełnij obowiązek i weź](http://mgops.pl/rolniku-wypelnij-obowiazek-i-wez-udzial-w-spisie/) [udział w spisie!](http://mgops.pl/rolniku-wypelnij-obowiazek-i-wez-udzial-w-spisie/)**

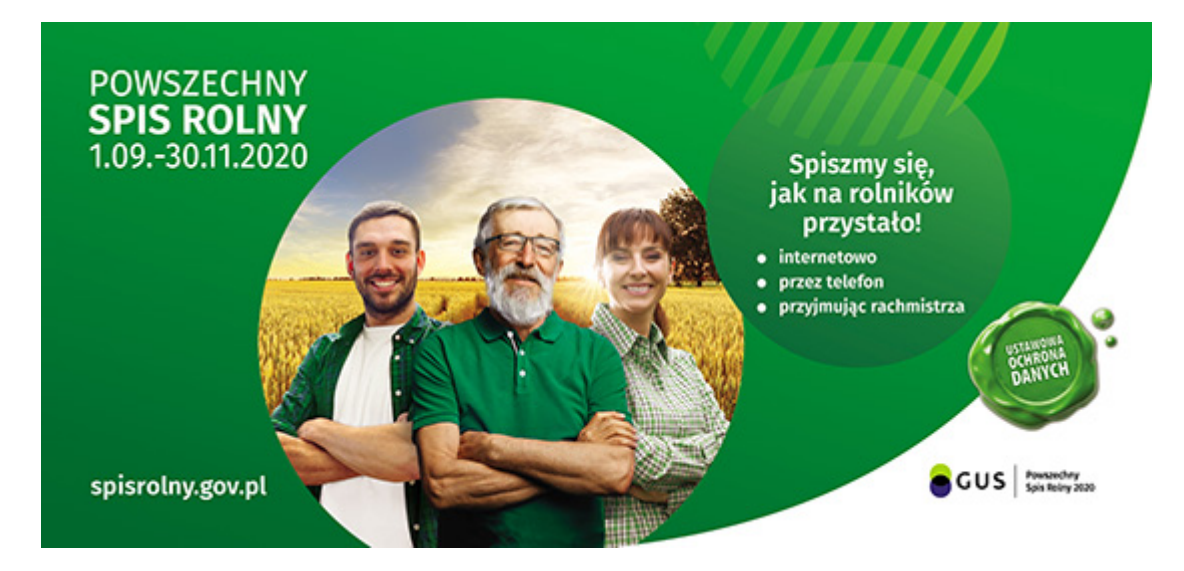

## **[Powszechny Spis Rolny 2020 \(pdf\)](http://mgops.pl/wp-content/uploads/2020/09/spis-rolniku.pdf)**

## **Uwaga:**

Do otwarcia dokumentu w formacie **pdf** może być wymagane zainstalowanie w systemie operacyjnym darmowej przeglądarki [Adobe Reader](http://www.adobe.com/products/acrobat/readstep2_allversions.html), [Sumatra PDF](http://blog.kowalczyk.info/software/sumatrapdf/download-free-pdf-viewer.html) lub [Foxit](http://www.foxitsoftware.com/downloads/index.php) [Reader](http://www.foxitsoftware.com/downloads/index.php).